## Бизнес-процесс «Возврат товаров поставщику (проверка документа на ТСД)»

Последние изменения: 2024-03-26

# Краткая сводная по бизнес-процессу: **Наименование** Возврат товаров поставщику (проверка документа на ТСД) **Где реализован** «[Склад](https://www.cleverence.ru/software/mobile-smarts/WH15/) 15» **Документ-основание** Документ товароучетной системы «Возврат товаров поставщику» **Документ-результат** Документ товароучетной системы «Возврат товаров поставщику» **Документ Mobile SMARTS** Возврат **Типовой бизнес-процесс** Да **Документ загружается в исходный** Да **Создается новый документ** Нет

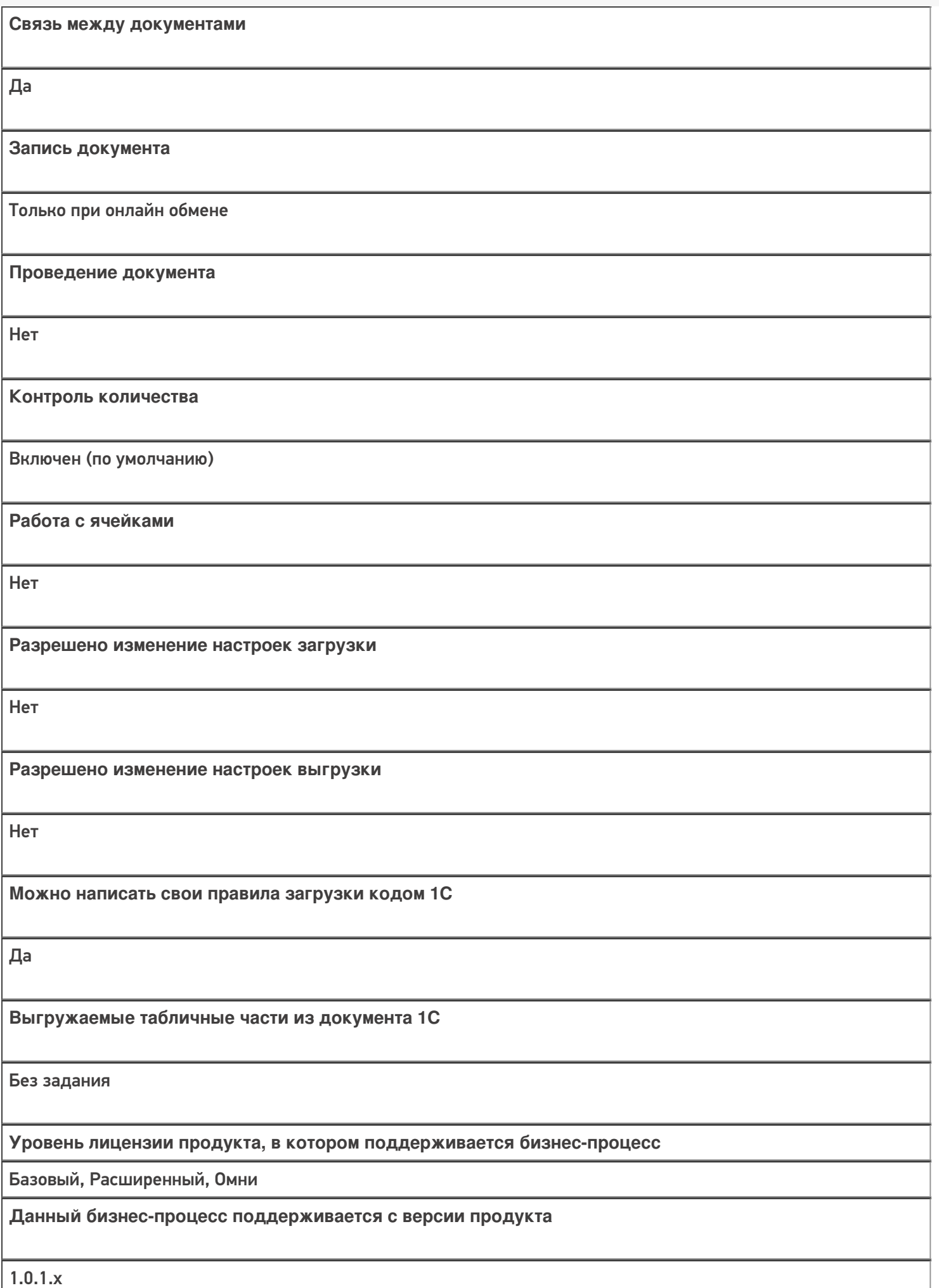

### Диаграмма бизнес-процесса:

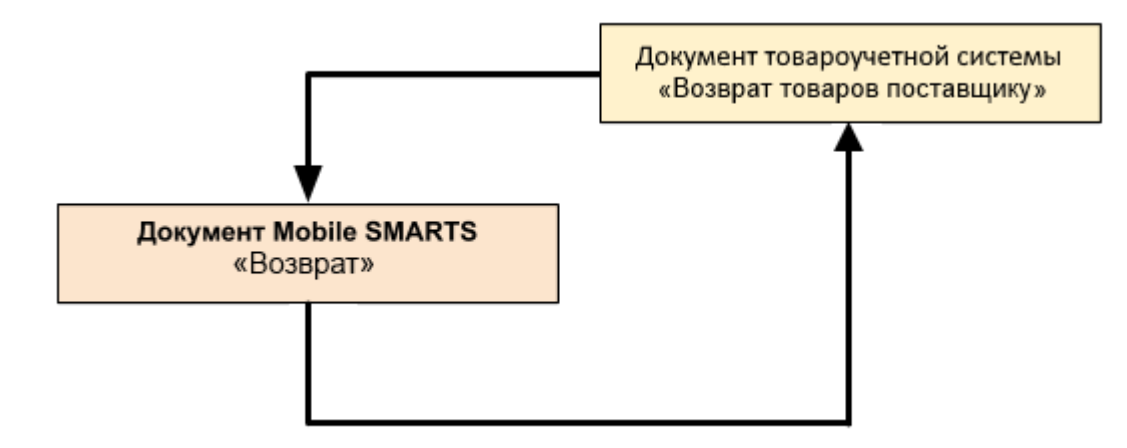

#### Поддержка бизнес-процесса в учетных системах:

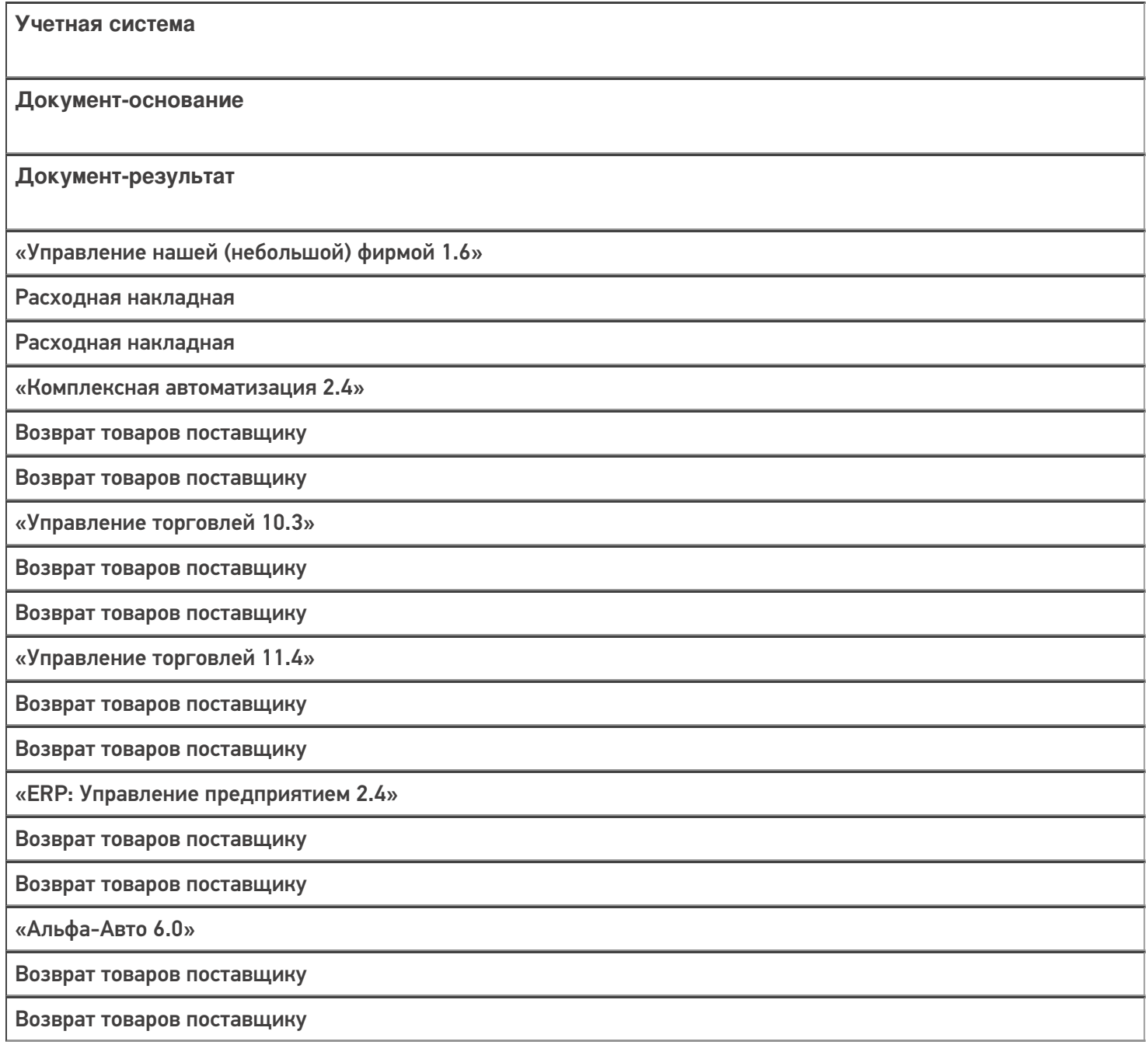

«Бухгалтерия предприятия 3.0»

Возврат товаров поставщику

Возврат товаров поставщику

#### Не нашли что искали?

 $\odot$ 

Задать вопрос в техническую поддержку